## Package 'RSqlParser'

October 12, 2022

Type Package Title Parse 'SQL' Statements Version 1.5 Author Subhasree Bose Maintainer Subhasree Bose <subhasree10.7@gmail.com> Description Parser for 'SQL' statements. Currently, it supports parsing of only 'SELECT' statements. License GPL-2 Imports stringr,stringi **Depends**  $R (= 2.1.0)$ Encoding UTF-8 LazyData true RoxygenNote 7.1.0 Suggests knitr, rmarkdown,testthat VignetteBuilder knitr NeedsCompilation no Repository CRAN Date/Publication 2020-05-14 08:40:06 UTC

### R topics documented:

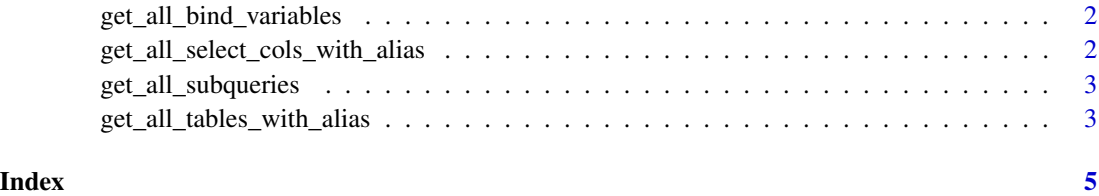

```
get_all_bind_variables
```
*Get the bind variables in sql statement*

#### Description

This function takes sql statement and returns all the bind variables in the sql statement.

#### Usage

```
get_all_bind_variables(sql)
```
#### Arguments

sql statement

#### Value

all bind variables in the sql statement

#### Examples

get\_all\_bind\_variables("select \* from users where userid = :bind\_userid")

```
get_all_select_cols_with_alias
```
*Get the names of the selected columns in the sql statement*

#### Description

This function takes sql statement and returns all the columns selected in the sql statement.

#### Usage

```
get_all_select_cols_with_alias(sql)
```
#### Arguments

sql statement

#### Value

names of columns selected in sql statement

#### Examples

```
get_all_select_cols_with_alias("Select p from abc where xyz = 5")
```
#### <span id="page-2-0"></span>Description

This function takes sql statement and returns the list of subqueries.It does not return nested sub queries. For nested subqueries, each subquery needs to be fed into the method again.

#### Usage

```
get_all_subqueries(sql)
```
#### Arguments

sql statement

#### Value

all subqueries for the sql statement

#### Examples

```
get_all_subqueries("select * from users where appid in
(select appid from applications)")
```
get\_all\_tables\_with\_alias

*Get the names of the tables with alias present in the sql*

#### Description

This function takes sql statement and returns the list of names of tables and alias for that table, if any present in the sql statement. The first column represent table name and second column represents alias.

#### Usage

get\_all\_tables\_with\_alias(sql)

#### Arguments

sql statement

#### Value

names of tables with alias present in sql statement

#### Examples

get\_all\_tables\_with\_alias("Select p from abc where xyz = 5")

# <span id="page-4-0"></span>Index

get\_all\_bind\_variables, [2](#page-1-0) get\_all\_select\_cols\_with\_alias, [2](#page-1-0) get\_all\_subqueries, [3](#page-2-0) get\_all\_tables\_with\_alias, [3](#page-2-0)